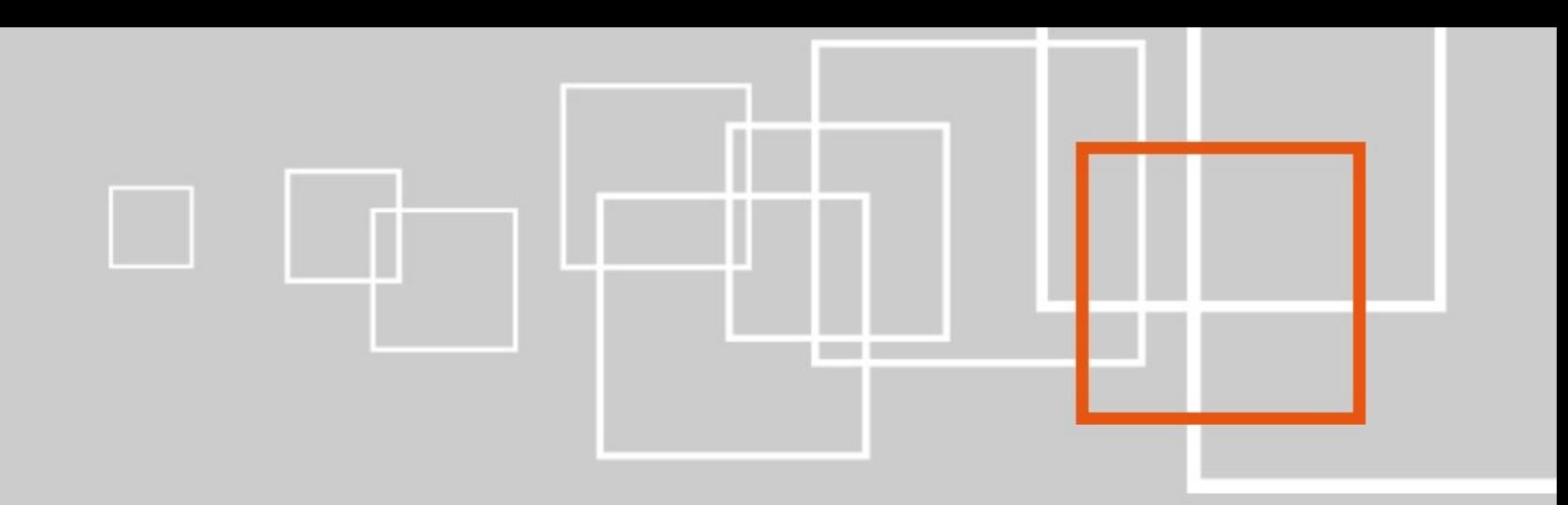

#### **eZ Components – A technical view**

#### **Tobias Schlitt [<ts@ez.no>](mailto:ts@ez.no)**

**eZ Conference 2008**

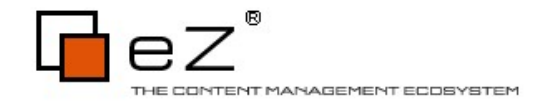

#### About me

- Tobias Schlitt  $<$ toby@php.net>
- Qualified IT Specialist
- Studying CS at the TU Dortmund
- PHP since more than 7 years
- Open Source addicted and active
	- eZ Components
	- PEAR (currently incative)
	- PHP / PHP projects in general

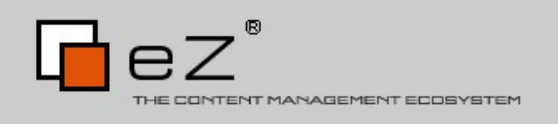

### Agenda

- The basics
- Example show
- $\bullet$  Q/A
	- Discussion
	- Open part

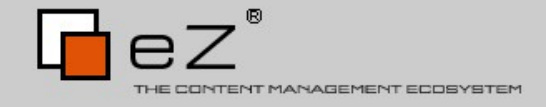

# **The basics – Agenda**

- Release info
- Target
- Project goals
- Setup
- Licensing / contributing

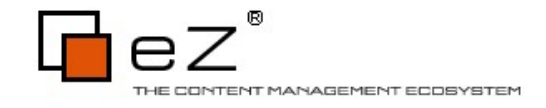

### Release info

- Current stable: 2008.1
	- Hot! Out since Monday!
- Next: 2008.2
	- Around Christmas
	- Many additions to existing packages

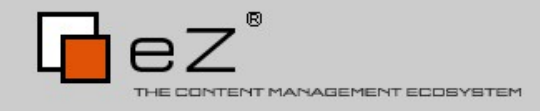

### Project target

- Migration to PHP  $5.X(5.1.1)$
- Thoroughly plan to get a top notch API
- Test driven development approach
- Proper docs from the start
- Flexibility and openness for the future

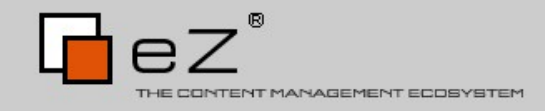

# Project goals

- Solid platform for PHP application development
- Not a framework (don't force a structure)
- Clean and simple API
- Excellent docs
- Clean IP
- Open Source friendly

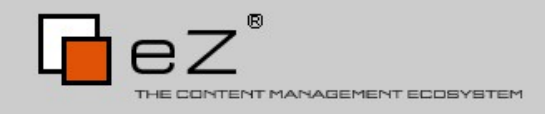

### Setup 1/2

- Retrieval
	- PEAR
		- pear channel-discover components.ez.no
		- pear install ezc/eZComponents
	- SVN checkout
		- svn co http://svn.ez.no/svn/ezcomponents/trunk
		- svn co http://svn.ez.no/svn/ezcomponents/scripts
		- cd trunk && ../scripts/setup-env.sh
	- Download (http://ez.no/ezcomponents/download)

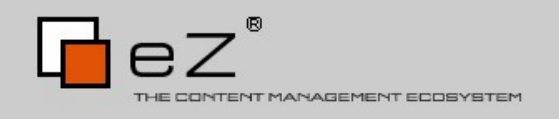

### Setup 2/2

• Autoloading

```
require_once 'Base/src/base.php';
function __autoload( $className )
{
     ezcBase::autoload( $className ); 
}
```
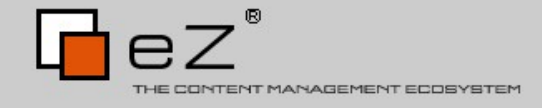

### Setup 2/2

#### • Autoloading

```
require_once 'Base/src/base.php';
function autoload($className)
{
   ezcBase::autoload( $className );
}
```
#### • Bootstrapping

require\_once 'Base/src/ezc\_bootstrap.php';

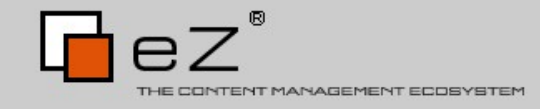

# Licensing / Contributing

- New BSD
	- Open Source
	- Very permissive
	- GPL compatible
- CLA
	- Needs to be signed to contribute
	- Guarantees clean IP rights

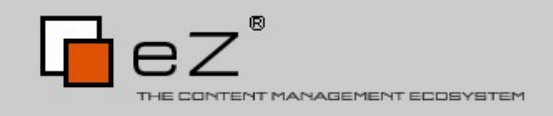

# **Components short overview**

- Cache
- Document
- Graph
- Feed
- Search

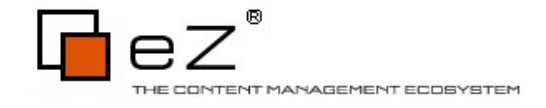

### Cache

- Multiple back-ends
	- File (serialize, var export())
		- Memory (APC, Memcached)
- Hierarchical caching (2008.1)
	- Combine fast (small) and slow (large) caches
	- Think about CPU cachess

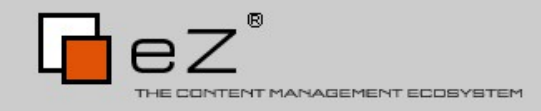

### Cache example - simple

```
ezcCacheManager::createCache(
      'content',
      '/var/cache/content',
      'ezcCacheStorageFileArray',
     array(
         'ttl' => 60*60*24*2,
\overline{\phantom{a}});
```
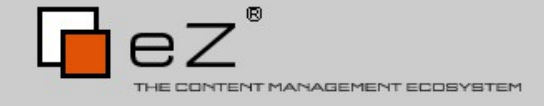

### Cache example - simple

```
ezcCacheManager::createCache(
      'content',
      '/var/cache/content',
      'ezcCacheStorageFileArray',
      array(
           'ttl' => 60*60*24*2,
\left( \begin{array}{c} \end{array} \right));
```

```
// Somewhere else
$cache = ezcCacheManager::getCache( 'content' );
```
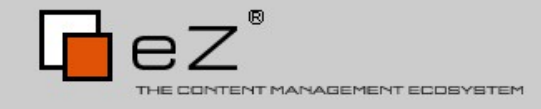

### Cache example - simple

```
ezcCacheManager::createCache(
      'content',
      '/var/cache/content',
      'ezcCacheStorageFileArray',
     array(
         'ttl' => 60*60*24*2,
\left( \begin{array}{c} \end{array} \right));
// Somewhere else
$cache = ezcCacheManager::getCache( 'content' );
$id = 'some_unique_id';if ( ( $data = $cache->restore( $id, $attributes ) ) === false )
\{ $data = generateData();
     $cache->store( $id, $data );
}
```
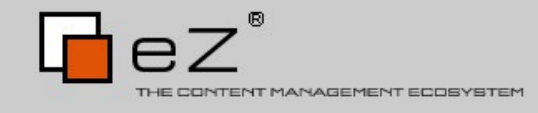

\$stack = new ezcCacheStack( 'stack' );

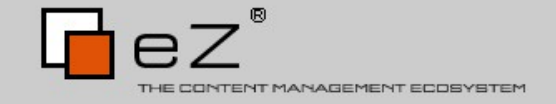

```
$stack = new ezcCacheStack( 'stack' );
```

```
$stack->pushStorage( // ezcCacheStorageFileArray
    new ezcCacheStackStorageConfiguration(
        'file', $fileStorage, 1000000, .5
 ) 
);
```
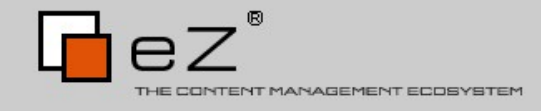

```
$stack = new ezcCacheStack( 'stack' );
```

```
$stack->pushStorage( // ezcCacheStorageFileArray
    new ezcCacheStackStorageConfiguration(
         'file', $fileStorage, 1000000, .5
)\frac{1}{\ell}$stack->pushStorage( // ezcCacheStorageApcPlain
    new ezcCacheStackStorageConfiguration(
         'apc', $apcStorage, 1000, .3
 ) 
);
```
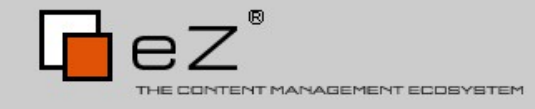

```
$stack = new ezcCacheStack( 'stack' );
```

```
$stack->pushStorage( // ezcCacheStorageFileArray
     new ezcCacheStackStorageConfiguration(
          'file', $fileStorage, 1000000, .5
)\frac{1}{\ell}$stack->pushStorage( // ezcCacheStorageApcPlain
     new ezcCacheStackStorageConfiguration(
          'apc', $apcStorage, 1000, .3
\left( \begin{array}{c} \end{array} \right));
$stack->options->replacementStrategy =
```

```
 'ezcCacheStackLfuReplacementStrategy';
```
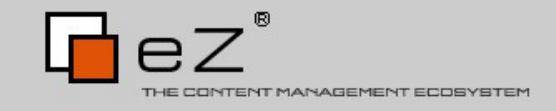

```
$stack = new ezcCacheStack( 'stack' );
```

```
$stack->pushStorage( // ezcCacheStorageFileArray
     new ezcCacheStackStorageConfiguration(
          'file', $fileStorage, 1000000, .5
)\frac{1}{\ell}$stack->pushStorage( // ezcCacheStorageApcPlain
     new ezcCacheStackStorageConfiguration(
          'apc', $apcStorage, 1000, .3
\left( \begin{array}{c} \end{array} \right));
$stack->options->replacementStrategy = 
     'ezcCacheStackLfuReplacementStrategy';
$stack->store( 'id_1', 'id_1'_data');
\texttt{6}data = \texttt{6}stack->restore( 'id_1' );
```
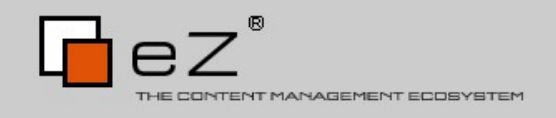

## Document (2008.1)

- Parse different document formats
	- RST
- Output common document format:
	- DocBook
	- Shortcuts optional
- For 2008.2
	- Wiki Markup
	- XHTML

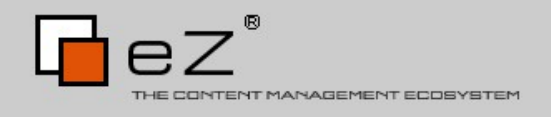

#### Document example

```
\frac{1}{2} = dirname( \frac{1}{2} FILE \frac{1}{2} ) . '/test.rst';
$htmlFile = dirname( __FILE__ ) . '/test.html';
```

```
$document = new ezcDocumentRst();
$document->loadFile( $rstFile );
```
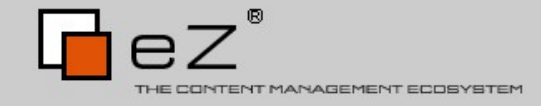

#### Document example

```
\frac{1}{2} \frac{1}{2} \frac{1}{2} \frac{1}{2} \frac{1}{2} \frac{1}{2} \frac{1}{2} \frac{1}{2} \frac{1}{2} \frac{1}{2} \frac{1}{2} \frac{1}{2} \frac{1}{2} \frac{1}{2} \frac{1}{2} \frac{1}{2} \frac{1}{2} \frac{1}{2} \frac{1}{2} \frac{1}{2} \frac{1}{2} \frac{1}{2} $htmlFile = dirmame( _FILE_ ) . '/test.html';
```

```
sdocument = new ecDocumentRst();
$document->loadFile( $rstFile );
```

```
$xhtml = $document->getAsXhtml();
$xml = $xhtml -space();
```
file put contents( \$htmlFile, \$xml );

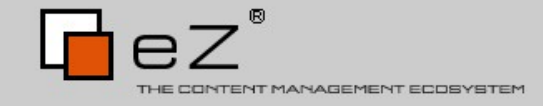

# Graph

- Creates pretty data visualization
- Multiple chart types
	- Pie, line, bar, radar, odometer
- 2D or 3D rendering
- Multiple drivers
	- SVG, GD, Flash (Ming)
	- Cairo (2008.1)

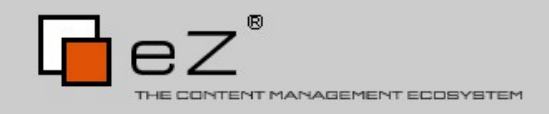

```
$graph = new ezcGraphPieChart();
$graph->palette = new ezcGraphPaletteEzBlue();
$graph->title = 'Access statistics';
$graph->legend = false;
```
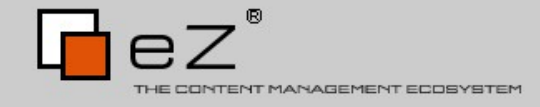

```
\sqrt{3}graph = new ezcGraphPieChart();
$graph->palette = new ezcGraphPaletteEzBlue();
$graph->title = 'Access statistics';
$graph->legend = false;
```

```
$graph->driver = new ezcGraphGdDriver();
$graph->options->font = 'fonts/Vera.ttf';
```
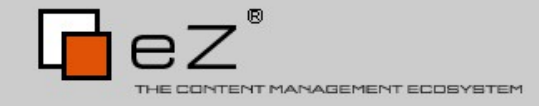

```
\sqrt{3}graph = new ezcGraphPieChart();
$graph->palette = new ezcGraphPaletteEzBlue();
$graph->title = 'Access statistics';
$graph->legend = false;
```

```
$graph->driver = new ezcGraphGdDiriver();
$graph->options->font = 'fonts/Vera.ttf';
```

```
$graph->data['Access statistics'] = new 
ezcGraphArrayDataSet( array(
     'Mozilla' => 19113,
     'Explorer' => 10917,
    'Opera' => 1464,
    'Safari' \implies 652'Konqueror' \Rightarrow 474,
) );
```
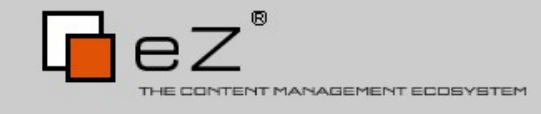

\$graph->renderer = new ezcGraphRenderer3d();

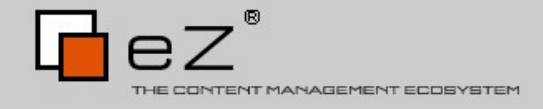

\$graph->renderer = new ezcGraphRenderer3d();

\$graph->renderer->options->pieChartGleam = .3; \$graph->renderer->options->pieChartGleamColor = '#FFFFFF'; \$graph->renderer->options->pieChartShadowSize = 5; \$graph->renderer->options->pieChartShadowColor = '#000000';

// ...

\$graph->renderer->options->pieChartHeight = 5; \$graph->renderer->options->pieChartRotation = .8;

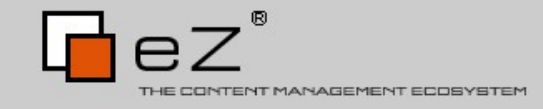

\$graph->renderer = new ezcGraphRenderer3d();

\$graph->renderer->options->pieChartGleam = .3; \$graph->renderer->options->pieChartGleamColor = '#FFFFFF'; \$graph->renderer->options->pieChartShadowSize = 5; \$graph->renderer->options->pieChartShadowColor = '#000000';

// ...

\$graph->renderer->options->pieChartHeight = 5; \$graph->renderer->options->pieChartRotation = .8;

\$graph->render( 800, 600, 'tutorial\_driver\_gd.png' );

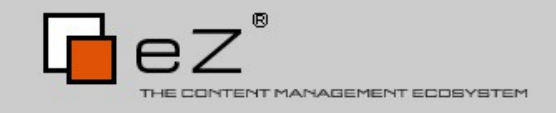

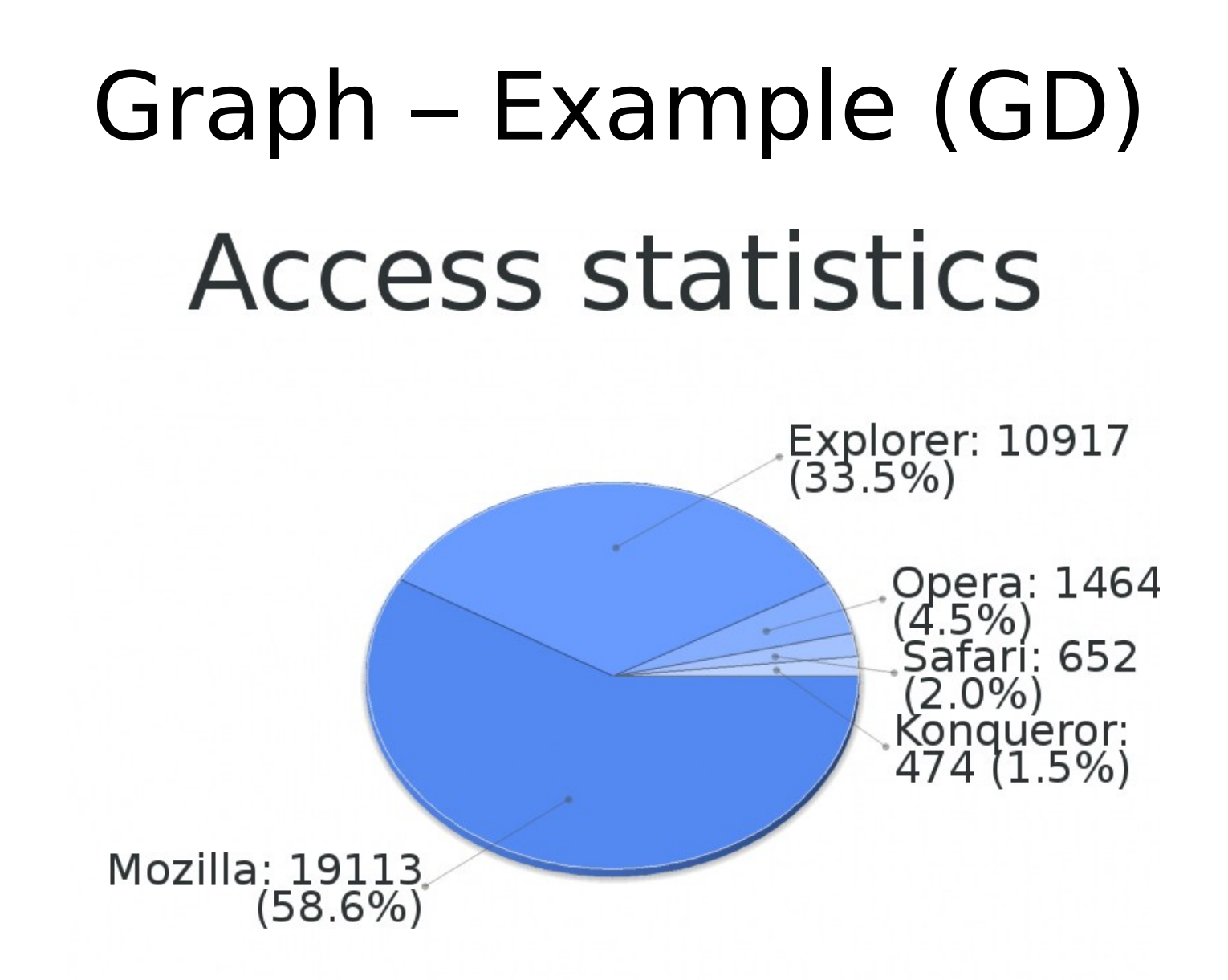

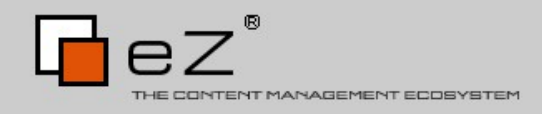

### Graph – Example (Cairo)

```
\text{sqrt} = \text{new} \text{ecGraphPieChar}();
```

```
// ...
```

```
$graph->driver = new ezcGraphCairoDriver();
```

```
// ...
```
\$graph->render( 800, 600, 'tutorial\_driver\_cairo.png' );

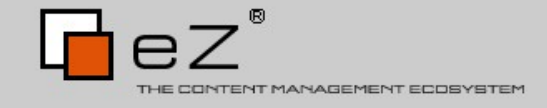

#### Graph – Example (Cairo)**Access statistics** Explorer: 10917  $(33.5\%)$ Opera: 1464  $(4.5%)$ Safari: 652  $(2.0\%)$ Konqueror: 474  $(1.5%)$ Mozilla: 19113  $(58.6%)$

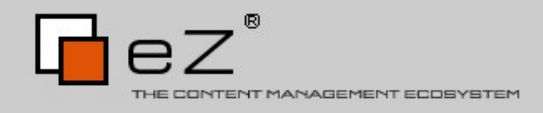

### Feed (2008.1)

- Parse and create feeds
- Multiple formats
	- RSS 1 / 2
	- Atom
	- Module support
		- iTunes
		- CreativeCommons

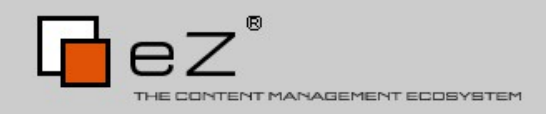

#### Feed example - Create

```
$feed = new ezcFeed( 'rss2' );
```

```
$feed->title = 'Flight of the RC plane';
$feed->description = 'A podcast for fans of remote-control ...';
```
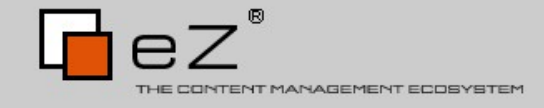

#### Feed example - Create

```
$feed = new ezcFeed( 'rss2' );
$feed->title = 'Flight of the RC plane';
$feed->description = 'A podcast for fans of remote-control ...'; 
$author = $feed->add( 'author' );
$author->name = 'Captain Balu';
$author->email = 'captain.balu@example.com';
```
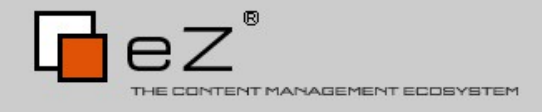

#### Feed example - Create

```
$feed = new ezcFeed('rss2'):
$feed->title = 'Flight of the RC plane';
$feed->description = 'A podcast for fans of remote-control ...'; 
$author = $feed -> add( 'author' );
$author->name = 'Captain Balu';
$author->email = 'captain.balu@example.com';
$link = $feed->add( 'link' );
$link->href = 'http://rcplanes.examples.com/';
```
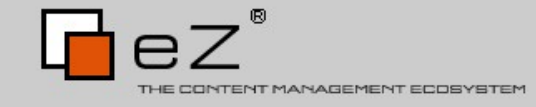

#### Feed example – Add iTunes

```
$iTunes = $feed->addModule( 'iTunes' );
$iTunes->keywords = 'RC planes,gadgets,flying';
$iTunes->explicit = 'yes';
$iTunes->subtitle = 'Competitions, tutorials and tips...';
```
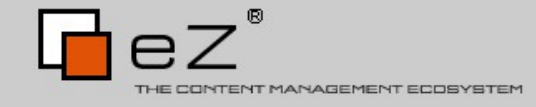

#### Feed example – Add iTunes

```
$iTunes = $feed->addModule( 'iTunes' );
$iTunes->keywords = 'RC planes,gadgets,flying';
$iTunes->explicit = 'yes';
$iTunes->subtitle = 'Competitions, tutorials and tips...';
```

```
$image = $iTunes->add( 'image' );
$image->link = 'http://rcplanes.example.com/images/plane.jpg';
```
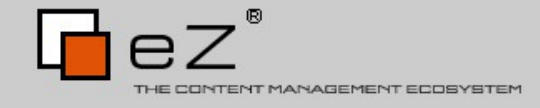

#### Feed example – Add iTunes

```
$iTunes = $feed->addModule( 'iTunes' );
$iTunes->keywords = 'RC planes,gadgets,flying';
$iTunes->explicit = 'yes';
$iTunes->subtitle = 'Competitions, tutorials and tips...';
$image = $iTunes->add( 'image' );
$image->link = 'http://rcplanes.example.com/images/plane.jpg';
$category = $iTunes->add( 'category' );
$category->text = 'Technology';
```

```
$subCategory = $category->add( 'category' );
$subCategory->text = 'Gadgets';
```
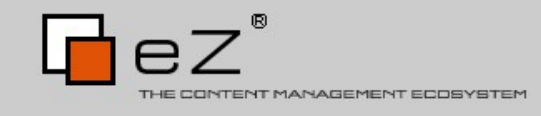

```
$item = $feed->add( 'item' );
```

```
$item->title = 'Flying an RC plane indoors';
$item->description = 'In this episode, ...';
$item->published = 'Fri, 04 Jan 2008 11:18:34 +0100';
```
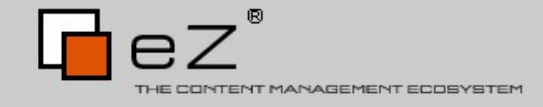

```
$item = $feed ->add( 'item' );
```

```
$item->title = 'Flying an RC plane indoors';
$item->description = 'In this episode, ...';
$item->published = 'Fri, 04 Jan 2008 11:18:34 +0100';
```

```
$author = $item->add( 'author' );
$author->name = 'Captain Balu';
$author->email = 'captain.balu@example.com';
```
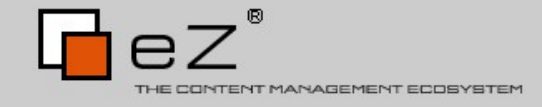

```
$item = $feed ->add( 'item' );
$item->title = 'Flying an RC plane indoors';
$item->description = 'In this episode, ...';
```

```
$item->published = 'Fri, 04 Jan 2008 11:18:34 +0100';
```

```
sathor = sitem->add( 'author' );
$author->name = 'Captain Balu';
$author->email = 'captain.balu@example.com';
```

```
$link = $item -> add('link');
$link->href = 'http://rcplanes.example.com/articles/...';
```
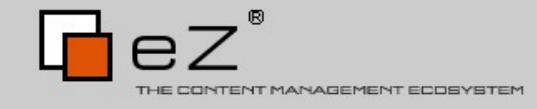

```
$item = $feed ->add( 'item' );
$item->title = 'Flying an RC plane indoors';
$item->description = 'In this episode, ...';
$item->published = 'Fri, 04 Jan 2008 11:18:34 +0100';
sathor = sitem->add( 'author' );
$author->name = 'Captain Balu';
$author->email = 'captain.balu@example.com';
slink = sitem->add('link');
$link->href = 'http://rcplanes.example.com/articles/...';
$enclosure = $item->add( 'enclosure' );
$enclosure->url = 'http://rcplanes.example.com/media/003.mp3';
$enclosure->length = 49099054;$enclosure->type = 'audio/x-mp3';
```
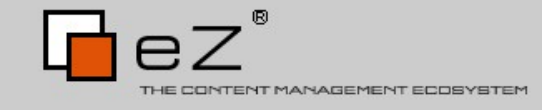

#### Feed example – Add iTunes items

\$iTunes = \$item->addModule( 'iTunes' );

```
$iTunes->duration = '29:20';
$iTunes->keywords = 'RC planes,office,flying,enemies';
```
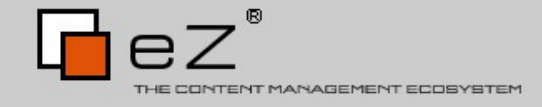

#### Feed example – Add iTunes items

```
$iTunes = $item->addModule( 'iTunes' );
```

```
$iTunes -<sub>oduration</sub> = '29:20';$iTunes->keywords = 'RC planes,office,flying,enemies';
```
// Generate the feed

```
$xml = $feed->generate( 'rss2' );
file_put_contents( 'feeds/news.xml', $xml );
```
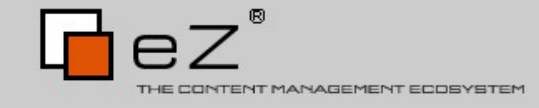

### Search (2008.1)

- Unified access to search backends
- Currently implemented
	- Apache Solr
- Modelled after PersistentObject

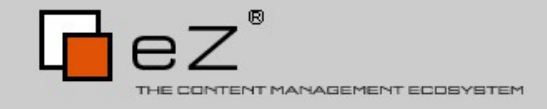

```
$solr = new ezcSearchSolrHandler;
$session = new ezcSearchSession(
     $solr, new ezcSearchEmbeddedManager()
);
```
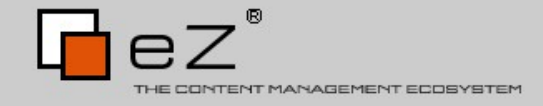

```
$solr = new ezcSearchSolrHandler;
$session = new ezcSearchSession(
     $solr, new ezcSearchEmbeddedManager()
);
$q = $session->createFindQuery( 'ezcSearchSimpleArticle' );
```
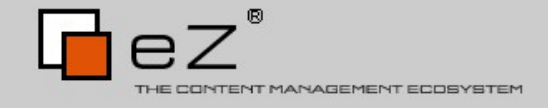

```
$solr = new ezcSearchSolrHandler;
$session = new ezcSearchSession(
     $solr, new ezcSearchEmbeddedManager()
);
$q = $session->createFindQuery( 'ezcSearchSimpleArticle' );
$searchWords = split( ' ', $searchWord );
foreach( $searchWords as $searchWord )
{
     $q->where(
        $q->l0r( $q->eq( 'body', $searchWord ),
             $q->eq( 'title', $searchWord )
 )
      );
}
```
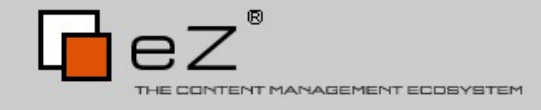

```
$solr = new ezcSearchSolrHandler;
$session = new ezcSearchSession(
     $solr, new ezcSearchEmbeddedManager()
);
$q = $session->createFindQuery( 'ezcSearchSimpleArticle' );
$searchWords = split( ' ', $searchWord );
foreach( $searchWords as $searchWord )
{f} $q->where(
        $q->l0r( $q->eq( 'body', $searchWord ),
             $q->eq( 'title', $searchWord )
) );
}
$q->limit( 10 );
$res = $session - >find( $q );
```
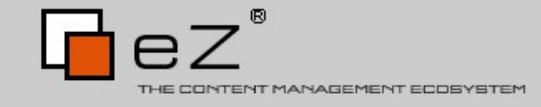

### Misc additions in 2008.1

- WorkflowSignalSlotTiein
- PersistentObject
	- Advanced datatype support
	- Multiple relations to the same object
- TemplateTranslationTiein

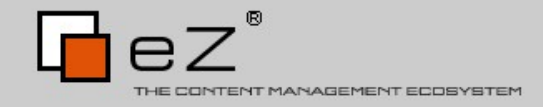

### Outlook to 2008.2

- Document
	- More input / output formats
- PersistentObject
	- Pre-fetching of related objects
	- Identity mapping
- Webdav
	- Authentication + Locking (?)
- Develoment mode

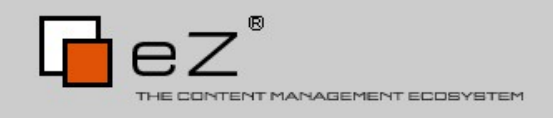

# **Open Part**

- Questions and answers
- Critiques?
- Ideas?
- Contributions?

#### • If time left: Anything you would like to see?

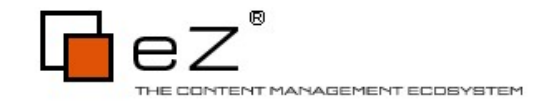

### The end

- Thanks for listening!
- I hope you enjoyed the talk
- Enjoy the rest of the conference

#### • Slides will be online

- Watch: [http://blog.schlitt.info](http://blog.schlitt.info/)
- Further questions: Tobias Schlitt <[ts@ez.no](mailto:ts@ez.no)>

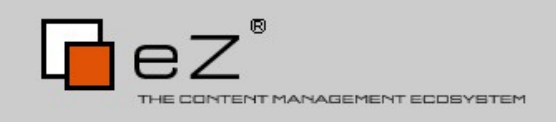